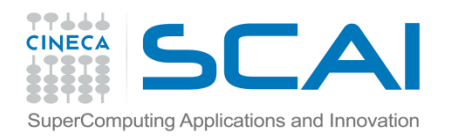

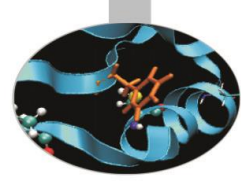

# Esercitazioni

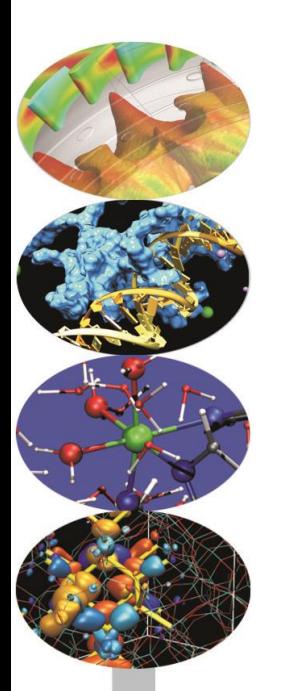

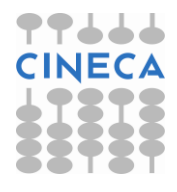

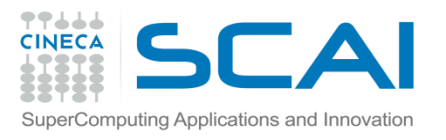

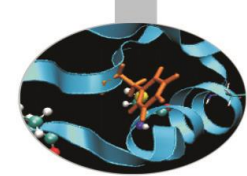

Riscrivere la classe *Complex* facendo l'overloading degli operatori: *>>*, *<<* (dichiarati come funzioni **friend**); *+*, *-*, *=*, *==*, *!=* (dichiarati come funzioni **membro**). Testare nel programma l'overloading di ciascuno di questi operatori.

# **Esercizio 2**

Scrivere la classe *Array* ove un vettore, ricevuto in input dal programma, viene trasformato in un array di dimensioni specificate. La classe Array deve avere come dati membro private: il numero di righe e colonne della matrice, la dimensione della stessa ed un puntatore ad int, per es. *ptr\_arr*.

Il costruttore deve ricevere solamente il numero di righe e colonne dell'array ed allocare abbastanza memoria perché ptr\_arr possa contenere l'intero array. Fra i membri public predisporre il distruttore; il costruttore di copia; le funzioni **const** *getRows()* e *getColums()*; l'overloading degli operatori *==*, *!=*, *=*, e *( )*, quest'ultimo sia per la lettura che per la modifica di un elemento dell'array. Implementare anche l'overloading degli operatori *>>* e *<<* come funzioni **friend**.

Nel programma dichiarare almeno tre oggetti della classe Array per controllare il corretto funzionamento di tutti i metodi e delle funzioni friend.

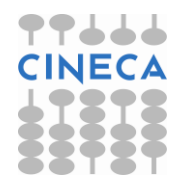

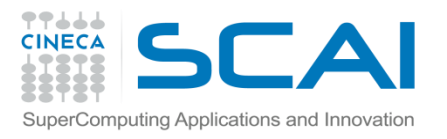

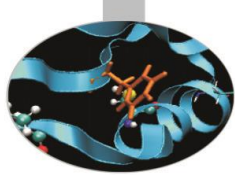

Creare una classe Atom che contiene i campi name, e le coordinate x,y,z. Definire gli operatori << e >> di inserimento ed estrapolazione.

Dichiarare un array di Atom nel main program, lungo N.

Inizializzare l'array leggendo i dati contenuti nel file xyz.dat, dove a ciascuna riga corrisponde un atomo.

Implementare la lettura da file utilizzando opportunamente la nuova classe e l'overloading degli operatori >> per la lettura e l'inizializzazione di Atom[i] e << per la stampa a video dell'array di Atom.

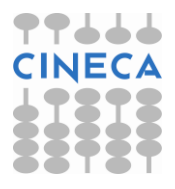

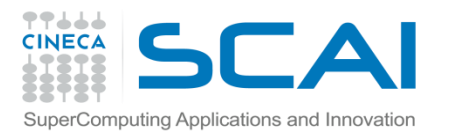

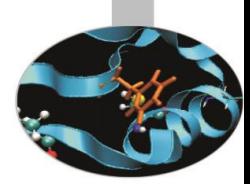

Definire la classe orologio che contiene l'ora del giorno (ore, minuti, secondi). Definire un costruttore e i seguenti metodi:

void imposta(int ore, int minuti, int secondi); per impostare l'ora

void tick(); per incrementare l'ora di un secondo

int secondi(); che restituisce il numero di secondi passati dalla mezzanotte

getOra(int&, int&, int&); che ritorna ore, minuti e secondi

Definire l'operatore << per stampare a video l'ora.

Definire una classe sveglia che eredita da orologio con il metodo

void setSveglia(int ore,int minuti,int secondi); per impostare la sveglia

void tick(); che stampa DRIIIN se l'ora coincide con la sveglia (overriding).

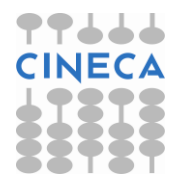

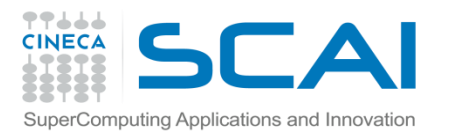

Basandosi sull'esempio cerchio->centro, definire la gerarchia di classi: parallelepipedo->quadrato->vertice\_in\_basso\_a\_sinistra.

La classe vertex ha due attributi x,y (coordinate del vertice) e definisce l'operatore <<. La classe quadrato eredita da vertex e possiede l'attributo lenght, per definire la lunghezza del lato, i metodi getArea e getPerimetro e ridefinisce l'operatore << La classe parallelepipedo eredita da quadrato e possiede l'attributo height, per definire l'altezza del parallelepipedo, i metodi getVolume e getArea e ridefinisce l'operatore <<

### **Esercizio 6**

Riscrivere l'esercizio precedente utilizzando la composizione di classi

al posto dell'ereditarietà.

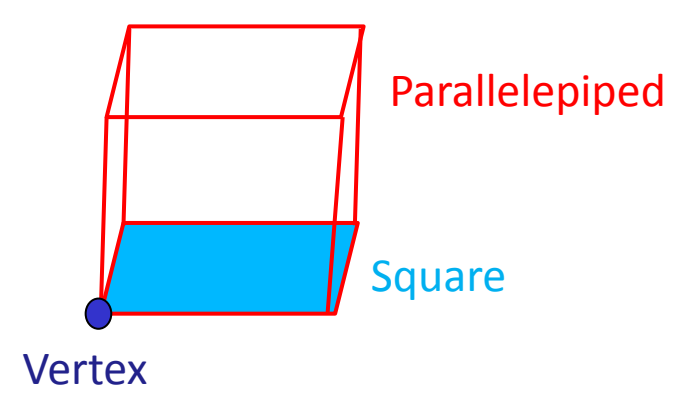

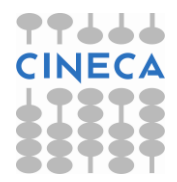

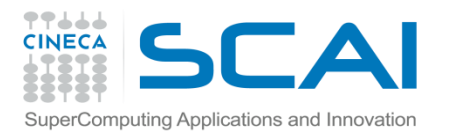

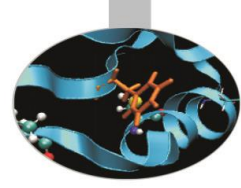

#### **Esercizio 7:**

Implementare la classe Persona con attributi sesso, età e nome. Con un metodo virtual chiSei();

Implementare la classe Impiegato che eredita da Persona con attributo stipendio. Con un metodo virtual chiSei();

Implementare la classe Dirigente che eredita da Impiegato con attributo bonus. Con uno metodo virtual chiSei(); Sperimentare il polimorfismo di classe.

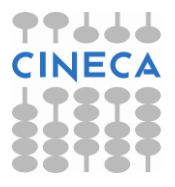